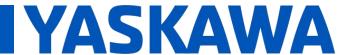

Title: SigmaLogic Example Code Example Manual

Product(s): SigmaLogic, LogicWorks

Doc. No. AN.SigmaLogic.02

#### 1. Application Overview

SigmaLogic is an EtherNet/IP Indexer that was designed to work seamlessly with the CompactLogix and ControlLogix PLCs from Allen Bradley. Yaskawa has created Add-On Instructions (AOI) for easy import into the Studio 5000 programming environment. The AOIs as well as other documentation and videos can be found at

www.yaskawa.com/sigmalogic. This application note highlights some key elements of the "EC.SigmaLogic.02\_Logix\_Example.ACD" code that is included in the SigmaLogic AOI zip file. This example code was created in Studio 5000 Logix Designer to provide useful examples for Rockwell programmers. The code contains interlocking logic to help prevent alarms and faults from occurring when executing the AOIs.

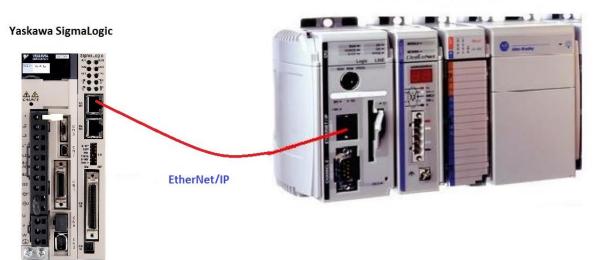

AB CompactLogix / ControlLogix

Figure 1: Required Components

| Component         | Product and Model Number                                                                          |
|-------------------|---------------------------------------------------------------------------------------------------|
| EIP Servo Indexer | SGDV-****E1A*****B00 (SigmaLogic) or SGDV-****E*A*****300 (MP2600)                                |
| Motor             | Any Sigma-II, Sigma-III or Sigma-5 motor recognized by Sigma-5 amplifiers                         |
| PLC               | CompactLogix, ControlLogix or SoftLogix with an EtherNet/IP Communications Adapter                |
| Software          | Logix Designer Version 31.01.00 was used to create this code; v17 or higher works with SigmaLogic |

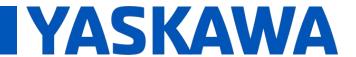

Title: SigmaLogic Example Code Example Manual

Product(s): SigmaLogic, LogicWorks

Doc. No. AN.SigmaLogic.02

#### 2. Application Solution and Benefits

The example code uses each AOI provided by Yaskawa and shows a suggested way to use these AOIs in the context of a Studio 5000 ladder program. There are only a couple of basic rules when using the AOIs. The first rule is that each SigmaLogic used needs to have its own MCFG AOI. This defines the Axis structures and provides a huge amount of diagnostic information. The other rule is that most motion-related AOIs cannot be executed if another AOI is already in progress. The interlocking logic used in this example will prevent the user from violating this rule which would generate a FLT\_RDY error in the AOI. This example code uses a Standard Sigmalogic controller nevertheless, the same example code and program practice can also used for Sigmalogic-7 Compact controller. The benefit to the PLC programmer is that this example code will help them avoid frustrating errors and alarms.

#### 3. Initial Configuration

This application note assumes that the SigmaLogic has already been configured with LogicWorks and has been added to the Logix Designer project. Yaskawa has produced several QuickStart videos available on Yaskawa's website and on YouTube. These QuickStart videos walk the user through setting up the SigmaLogic amplifier via LogicWorks, adding SigmaLogic to RSLogix (Similar to Logix Designer) and importing and using some of the popular AOIs. When searching these videos on Yaskawa's website, type "eLV.SigmaLogic" into the site search window. This will produce three QuickStart videos and any other eLearning Videos that Yaskawa has produced for SigmaLogic. The following link should bring up the search results:

https://www.yaskawa.com/pycsearch?keywords=eLV.SigmaLogic\*&selCollection=Entire%2 0Site

These same videos are also published to Yaskawa's YouTube channel. Typing "SigmaLogic" into a YouTube search will bring up several results including a playlist of training videos. The following link should bring up the SigmaLogic training section:

https://www.youtube.com/watch?v=pkm3wVTe2-U&list=PLNAENIyEDCkwyKty6WKoekdBmELwBniQ9

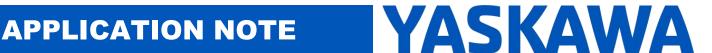

#### Title: SigmaLogic Example Code Example Manual

Product(s): SigmaLogic, LogicWorks

Doc. No. AN.SigmaLogic.02

From the Logix Designer point of view, SigmaLogic is added as a Generic Ethernet Module with the following settings:

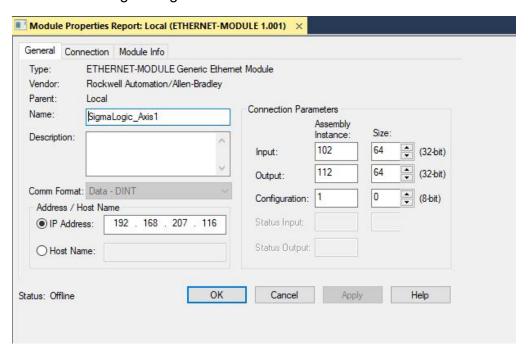

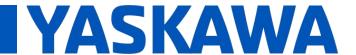

#### Title: SigmaLogic Example Code Example Manual

Product(s): SigmaLogic, LogicWorks

Doc. No. AN.SigmaLogic.02

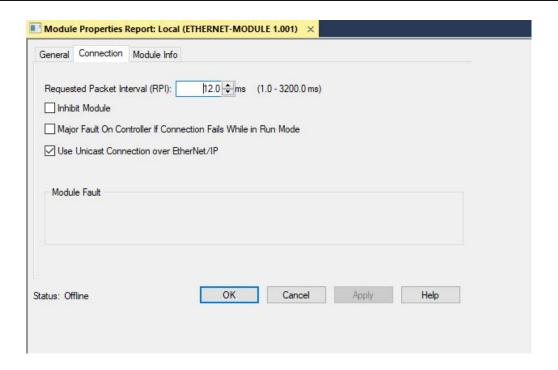

All Add-On Instructions for Studio 5000 can be downloaded from Yaskawa's website at:

#### www.yaskawa.com/sigmalogic

This will be a zip file containing all available AOIs and example code. QuickStart video #2 (Connection) guides the user through importing the AOIs into Studio 5000. Once imported, they will show up in the Add-On-Defined Folder in the Controller Organizer.

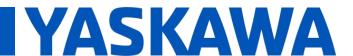

## Title: SigmaLogic Example Code Example Manual

Product(s): SigmaLogic, LogicWorks

Doc. No. AN.SigmaLogic.02

Page 5 of 35

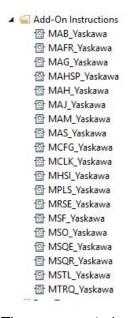

The user must also make sure that the required dataypes for the AOI's to function are created in the user defined datatypes section. If not then please make sure to import the datatypes into the Logix Designer Program.

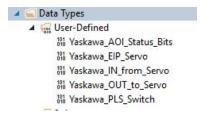

4. MCFG\_Yaskawa (Configuration & Status)

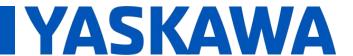

## Title: SigmaLogic Example Code Example Manual

Product(s): SigmaLogic, LogicWorks

Doc. No. AN.SigmaLogic.02

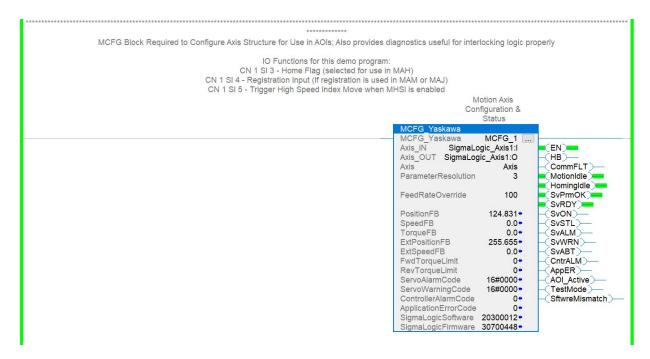

MCFG\_Yaskawa must be included in the Logix Designer program in order to use SigmaLogic and should always be enabled. The Axis\_IN and Axis\_OUT parameters link the AOI to the physical generic Ethernet module that was configured. The Axis parameter creates a User-Defined DataType called Yaskawa\_EIP\_Servo. The Axis structure is then used in all subsequent AOIs.

If StfwreMismatch output is ON then please update your Sigmalogic controller program to an appropriate version prescribed in the following link

https://www.yaskawa.com/products/motion/sigma-7-servo-products/software-tools/sigmalogic-software-package/-/content/\_50483a92-6e31-4f8a-910c-fc20f8d19245 DownloadSigmaLogicSoftwarePackage

For more information regarding the information available in the Axis structure, please refer to Appendix A&B in this document. There is a wealth of useful information that exists in this structure and is updated automatically as long as the MCFG\_Yaskawa AOI is enabled and heartbeat signal output(HB) fluctuates.

It is highly recommend that the sigmalogic AOI's must be run on a periodic task interval of 12ms or higher for reliable operation.

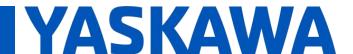

Title: SigmaLogic Example Code Example Manual

Product(s): SigmaLogic, LogicWorks

Doc. No. AN.SigmaLogic.02

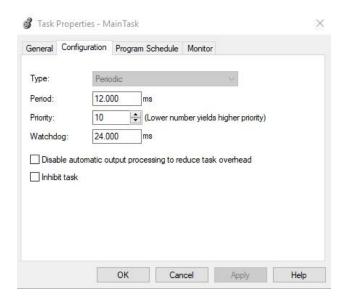

#### 5. Interlocks

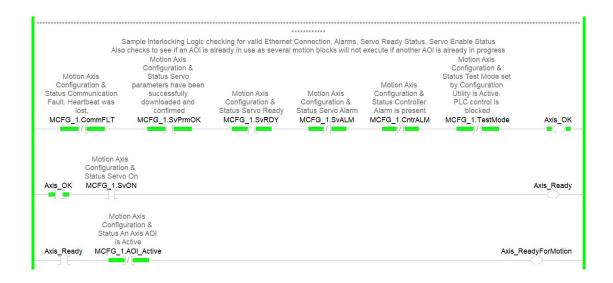

This section of logic was written to provide three Boolean variables for use further down in the code. Axis\_OK will be TRUE if the SigmaLogic axis has good communication, the amplifier has power and no alarms. Axis\_Ready further checks the servo enable status and

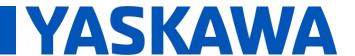

Title: SigmaLogic Example Code Example Manual

Product(s): SigmaLogic, LogicWorks

Doc. No. AN.SigmaLogic.02

will be TRUE when the servo motor is enabled. Axis\_ReadyForMotion takes it one step further and makes sure that no AOI is already in progress. Most of the motion-related AOIs cannot be executed if another AOI is active so Axis\_ReadyForMotion is used often to ensure that the conditions are acceptable to enable a new AOI.

#### 6. SigmaLogic Input/Output Status

Yaskawa SigmaLogic Axis Structure Digital IO Status.
Bits 0-7, CN13 Inputs 0-7, Used as Flag 65-72.
Bits 9-15, CN13 Outputs 0-7, Used as Flag 73-80,
Bits 16-22, CN1 Inputs 0-6, Used as Flag 81-87.
Bits 23-25, CN1 Outputs 0-2, Used as Flag 88-90.
The only reason for using the IOStatusBits variable instead of the Axis.I.IOStatusBits location was to be able to customize the labels/descriptions.

MOV

Source Axis.I.IOStatusBits
917504\*

Dest IOStatusBits
917504\*

This part of the code is completely optional but can provide a good way to customize the descriptions of any Inputs or Outputs used with SigmaLogic. The status of all of the Digital Input and Output points available on the SigmaLogic controller (CN13) and the amplifier (CN1) are stored in Axis.I.IOStatusBits. This rung simply copies this status into a DINT variable called IOStatusBits. The description for each bit of IOStatusBits can now be customized for display in ladder.

| ▲ IOStatusBits | Local | 917504 | Decimal |
|----------------|-------|--------|---------|
| IOStatusBits.0 |       | 0      | Decimal |
| IOStatusBits.1 |       | 0      | Decimal |
| IOStatusBits.2 |       | 0      | Decimal |
| IOStatusBits.3 |       | 0      | Decimal |
| IOStatusBits.4 |       | 0      | Decimal |

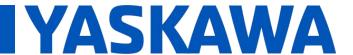

#### Title: SigmaLogic Example Code Example Manual

Product(s): SigmaLogic, LogicWorks

Doc. No. AN. SigmaLogic.02

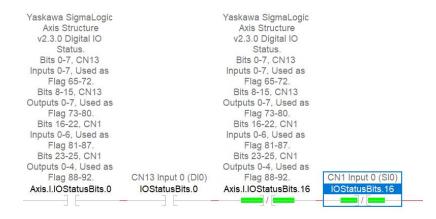

The picture above shows the differences in descriptions between Axis.I.IOStatus and IOStatus bits even though they display the same status.

7. MAFR\_Yaskawa (Fault Reset), MSO\_Yaskawa (Servo On), MSF\_Yaskawa (Servo Off), MAS\_Yaskawa (Stop)

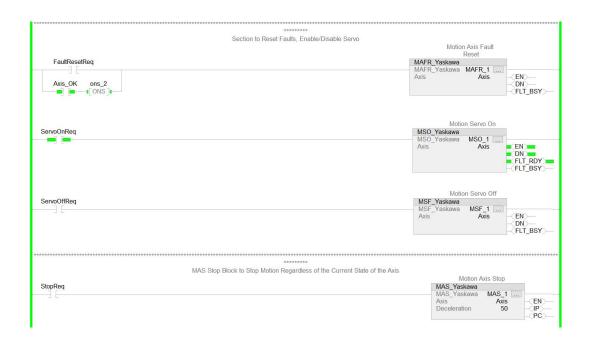

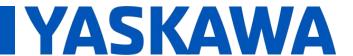

Title: SigmaLogic Example Code Example Manual

Product(s): SigmaLogic, LogicWorks

Doc. No. AN.SigmaLogic.02

The Fault Reset (MAFR\_Yaskawa), Servo On (MSO\_Yaskawa), Servo Off (MSF\_Yaskawa) and Stop (MAS\_Yaskawa) AOIs are pretty straightforward and do not require much in the way of interlocking. The Stop and Fault Reset can all be executed even if other AOIs are in progress.

#### 8. MAHSP\_Yaskawa (Set Position)

This AOI sets the current position of the servo motor or of the External Ecnoder (if applicable) to a specified value. This command is a simpler alternative to the MAH\_Yaskwa command with HomeType = 0 (Set Position). When executing this function, the Axis can be in either enabled or disabled state.

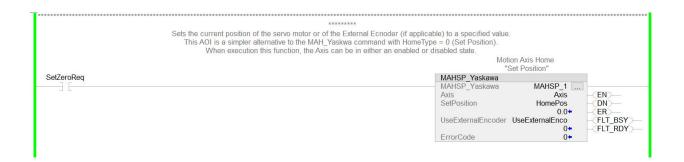

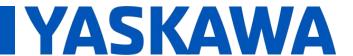

Title: SigmaLogic Example Code Example Manual

Product(s): SigmaLogic, LogicWorks

Doc. No. AN.SigmaLogic.02

#### 9. MAH\_Yaskawa (Homing)

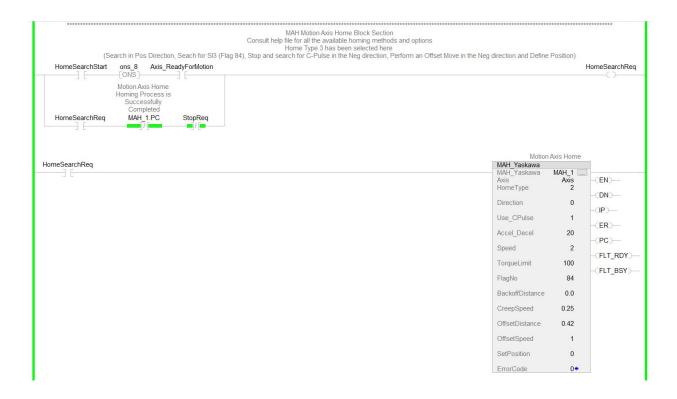

To start the homing search, the code is looking for the rising edge of either the HomeSearchStart bit or Input SI2 from the amplifier I/O. As long as Axis\_ReadyForMotion is also true, the HomeSearchReq bit will be latched in. It will hold the enable on to the MAH AOI. This will stay latched until the home search is complete (PC) or a stop has been issued. This type of latched enable signal is used for most of the motion AOIs.

The MAH\_Yaskawa AOI has many different options and configurations which define the type of home search being performed. The following table explains the different AOI inputs and resulting home search routines:

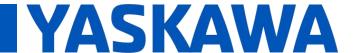

Title: SigmaLogic Example Code Example Manual

Product(s): SigmaLogic, LogicWorks

Doc. No. AN.SigmaLogic.02

|          | AOI<br>Inputs |            |                                                         |
|----------|---------------|------------|---------------------------------------------------------|
| HomeType | Direction     | Use_Cpulse | Description                                             |
| 0        | N/A           | N/A        | Set Position Directly                                   |
| 1        | 0             | N/A        | Home in Positive Direction to Hard Stop                 |
| 1        | 1             | N/A        | Home in Negative Direction to Hard Stop                 |
| 2        | 0             | 0          | Home in Positive Direction to Limit Switch              |
| 2        | 1             | 0          | Home in Negative Direction to Limit Switch              |
| 2        | 0             | 1          | Home in Positive Direction to Limit Switch with C-Pulse |
| 2        | 1             | 1          | Home in Negative Direction to Limit Switch with C-Pulse |
| 3        | 0             | 0          | Home in Positive Direction to Flag                      |
| 3        | 1             | 0          | Home in Negative Direction to Flag                      |
| 3        | 0             | 1          | Home in Positive Direction to Flag with C-Pulse         |
| 3        | 1             | 1          | Home in Negative Direction to Flag with C-Pulse         |
| 4        | 0             | 1          | Home in Positive Direction to C-Pulse only              |
| 4        | 1             | 1          | Home in Negative Direction to C-Pulse only              |

#### 10. MAJ\_Yaskawa (Jog, Jog w/ Registration)

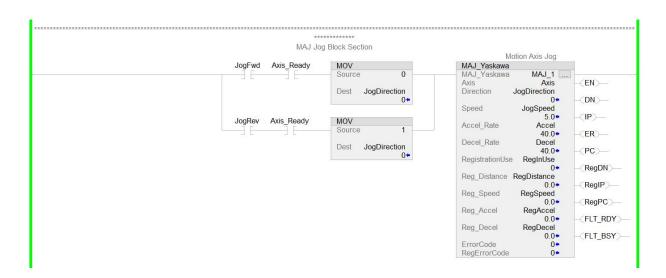

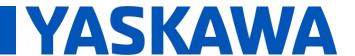

## Title: SigmaLogic Example Code Example Manual

Product(s): SigmaLogic, LogicWorks

Doc. No. AN.SigmaLogic.02

The MAJ AOI jogs the motor forward or reverse depending on the Direction input. As long as the enable is active, the motor will be jogging. When the enable turns off, the motor decelerates at the Decel\_Rate to a stop. If RegistrationUse is set to true, then the jog move will be interrupted and SigmaLogic performs a relative move when the registration latch input (Amplifier Input SI4) is activated. After a successful registration move has been completed, the enable must by cycled to start jogging once again. If the registration latch input is not activated, the motor will continue to jog.

#### 11. MAM\_Yaskawa (Move)

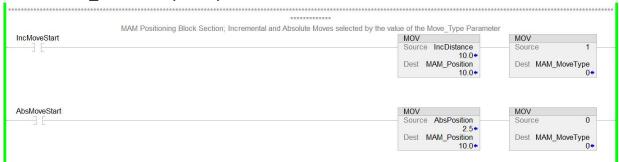

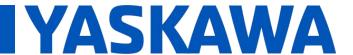

## Title: SigmaLogic Example Code Example Manual

Product(s): SigmaLogic, LogicWorks

Doc. No. AN.SigmaLogic.02

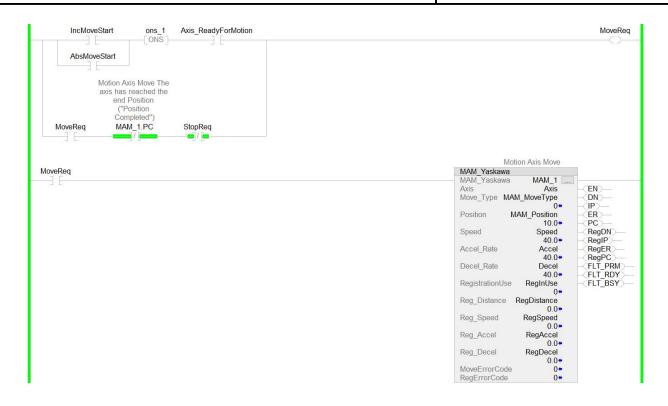

The MAM AOI performs either an incremental index move or a move to an absolute position. The Move\_Type input dictates which type of move is commanded. From the code above, the Position and Move\_Type inputs are loaded based on whether an incremental or absolute move is commanded. If Axis\_ReadyForMotion is true, a rising edge of either IncMoveStart, AbsMoveStart, Input 3 or Input 4 will latch in the MoveReq bit. This bit hold on the enable for the MAM AOI until the move is complete (PC) or a stop has been issued.

If RegistrationUse is set to true, then the move will be interrupted and SigmaLogic performs a relative move when the registration latch input (Amplifier Input SI4) is activated. If a registration move is triggered, then the RegIP output will be true and the RegPC output will be true once the registration move has completed. To use the same latching logic for the MAM enable when registration is used, the RegPC signal should also be added to logic as shown below.

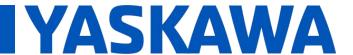

#### Title: SigmaLogic Example Code Example Manual

Product(s): SigmaLogic, LogicWorks

Doc. No. AN.SigmaLogic.02

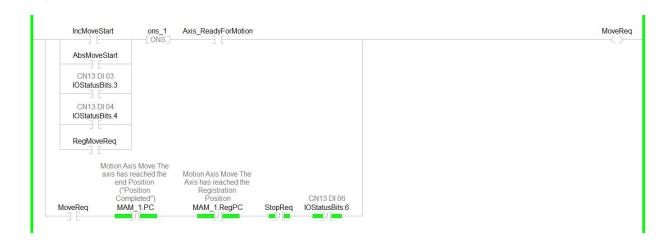

If the registration latch input is not activated, the motor will complete the original incremental or absolute index move and the PC output will turn on.

| MAM Type | Direction               | Description          |  |  |  |
|----------|-------------------------|----------------------|--|--|--|
| 0        | N/A                     | Linear Absolute      |  |  |  |
| 1        | Positive / Negative (-) | Incremental Relative |  |  |  |
| 2        | Shortest Path           | Rotary Absolute      |  |  |  |
| 3        | Positive                | Rotary Absolute      |  |  |  |
| 4        | Negative                | Rotary Absolute      |  |  |  |

#### 12. MHSI\_Yaskawa (High Speed Index)

The MHSI AOI is used primarily when the delays of the Ethernet/IP communication cycle could impact the desired performance. The MHSI function reacts to a physical input to start the move instead of a command over EIP which represents the fastest way to trigger motion. Additionally, if the profile is a repeating profile with a move and a dwell, the MSHI AOI would give the user the fastest response and save programming effort creating logic with MAM, TON and counters.

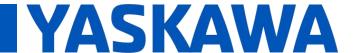

## Title: SigmaLogic Example Code Example Manual

Product(s): SigmaLogic, LogicWorks

Doc. No. AN.SigmaLogic.02

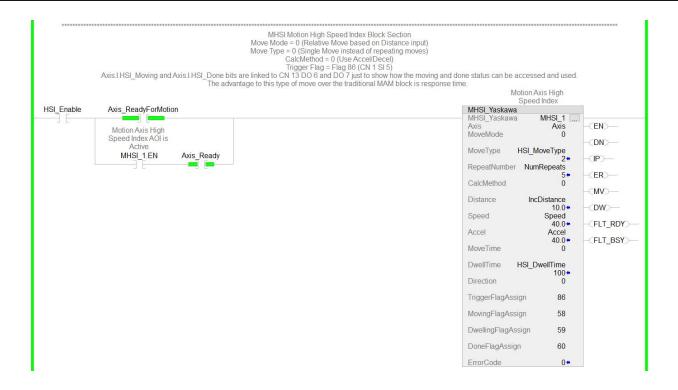

The code above uses a signal (HSI\_Enable or SI4) to enable the MHSI AOI. Using MHSI is a two-step process. It must be enabled for the trigger flag to start the index. There are many ways to adjust the move performed based on the inputs MoveMode, MoveType and CalcMethod.

The embedded help file for the MHSI\_Yaskawa AOI describes these parameters in detail. The example shown on the previous page performs a relative move of 10 revs when the rising edge of the trigger flag (86 or CN1 SI5) is activated. The trigger flag can be assigned to any other physical Input signal from CN1 or CN13 by modifying the flag number.

If the MHSI parameter MoveType changes to a value of 2, then the trigger flag would start a repeating move for two cycles. A relative move of 10 revs followed by a dwell of 500ms would be repeated twice. For any repeating moves to run, the trigger flag must stay ON. If the trigger flag pulses, then the MHSI will perform one move and one dwell before finishing.

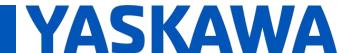

Title: SigmaLogic Example Code Example Manual

Product(s): SigmaLogic, LogicWorks

Doc. No. AN.SigmaLogic.02

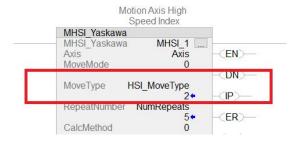

There are also two additional rungs used with this MHSI AOI example. These show how a programmer might choose to use the AOI status that is updated automatically and stored in the Axis structure. Each AOI has similar status information in the Axis structure. The code below turns on Output 6 when the MHSI index is in progress and turns ON Output 7 when the MHSI index is complete.

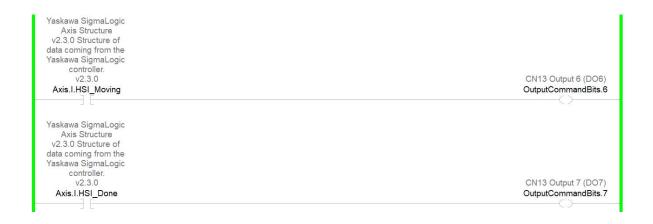

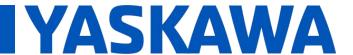

#### Title: SigmaLogic Example Code Example Manual

Product(s): SigmaLogic, LogicWorks

Doc. No. AN.SigmaLogic.02

#### 13. MAB\_Yaskawa (Motion Axis Blend)

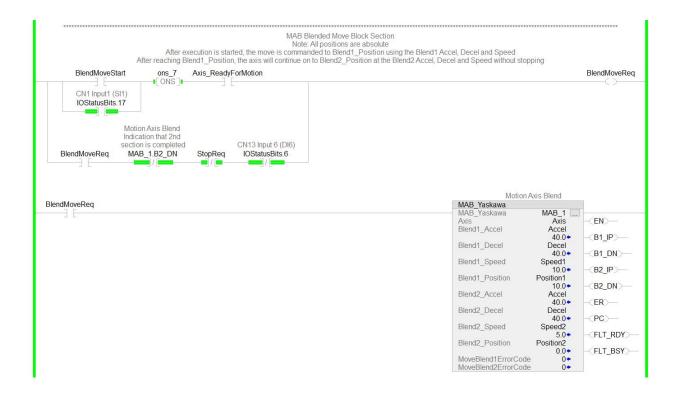

The MAB\_Yaskawa AOI performs a two-stage absolute index. This is typically used when a move profile requires different speeds at the beginning and the end of the move. The position inputs to the AOI are absolute positions so the motor position when the MAB AOI is enabled will dictate motor direction.

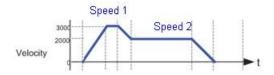

The picture above shows a sample move profile where the motor moves to Position1 at Speed1 and then decelerates down to Speed2 to finish moving to the final end position (Position2).

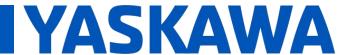

Title: SigmaLogic Example Code Example Manual

Product(s): SigmaLogic, LogicWorks

Doc. No. AN.SigmaLogic.02

#### 14. MAG\_Yaskawa (Electronic Gearing)

For the MAG\_Yaskawa AOI to work properly, the external encoder must be set up first with LogicWorks. To avoid any errors in the MAG AOI, make sure that the "Enable External Encoder as a Gearing Master" is checked. Below is an example setup:

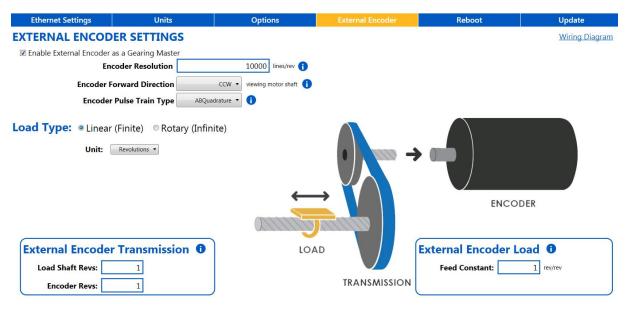

It is also recommended to check the feedback and scaling by going to the Monitor -> Status and I/O section.

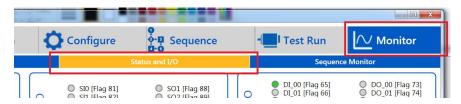

In the bottom left corner, it is possible to see the current external encoder position

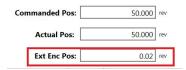

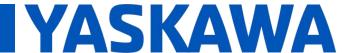

Title: SigmaLogic Example Code Example Manual

Product(s): SigmaLogic, LogicWorks

Doc. No. AN.SigmaLogic.02

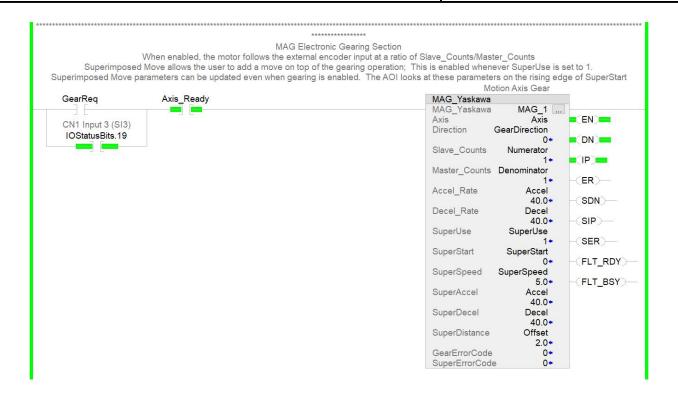

When the MAG\_Yaskawa AOI is enabled, the SigmaLogic axis follows the external encoder wired into CN13. While the encoder resolution and scaling is part of the LogicWorks setup shown on the previous page, the gearing ratio is adjustable from Logix Designer via the Slave\_Counts and Master\_Counts inputs. MAG also allows for a superimposed move to be commanded on top of the gearing relationship. This is typically used for phase shifting, registration corrections or other offsets. When the enable to MAG is turned off, the motor will decelerate at the Decel\_Rate to a stop.

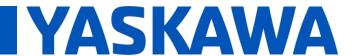

Title: SigmaLogic Example Code Example Manual

Product(s): SigmaLogic, LogicWorks

Doc. No. AN.SigmaLogic.02

#### 15. MSQR & MSQE (Sequence Run and Edit)

The MSQR\_Yaskawa and MSQE\_Yaskawa AOIs are used to execute and modify preprogrammed sequences in SigmaLogic. Those sequences must be created initially in LogicWorks. The picture below shows a simple two-step sequence:

# Step Before The Move The Move The Move The Move Registration Data Reg. Speed Flag State Flag State Move Type Position Accel. Decel. Speed Direction Reg. Distance Reg. Speed Flag State Flag State Milliseconds Flag State True Jump False Jump 1 64 Off Relative 10 20 20 2 2 1000 END END 2 Absolute 0 20 20 2 6 64 On END END

When the sequence is started on Step 1, the motor will go 10 revs in the positive direction, wait 1000ms and then return to the zero position. In this example, Flag 64 acts as a sequence complete bit since there is no other bit that would indicate that the sequence has finished. There are 64 user-defined flags for this type of handshaking and Flag 64 was chosen aribitrarily.

The example code on the next page shows one way to execute the sequence starting at Step 1 using the MSQR AOI. Once the rising edge of SeqStart or DI5 is detected, the SeqReq bit is latched in. This will keep the enable to MSQR on until Flag 64 (Axis.I.FlagStatusBit2.31) turns on or the move is aborted via Stop. There is an additional contact that will not allow the sequence to run if a sequence edit is in progress.

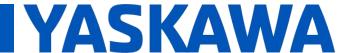

## Title: SigmaLogic Example Code Example Manual

Product(s): SigmaLogic, LogicWorks

Doc. No. AN.SigmaLogic.02

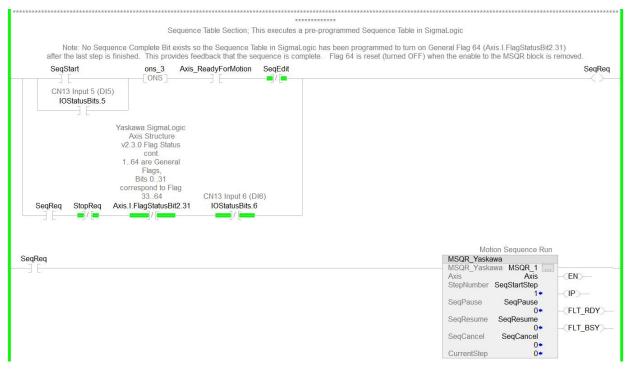

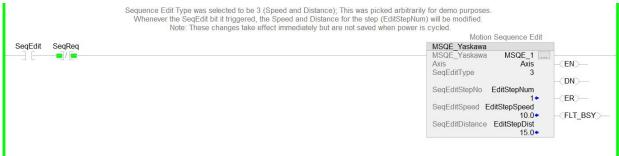

The MSQE\_Yaskawa AOI provide a way to modify the Speed and Position of an individual step in the sequence table. The code above shows that the speed for Step 1 will be changed to 5 rev/s and the position for Step 1 will be changed to 5 revs if the SeqEdit bit turns on. There is an additional contact preventing the edit from occurring if a sequence is currently running. An important note is that these edits are not retained in SigmaLogic when power is cycled. When SigmaLogic boots up, the sequence table reverts back to the values that were last sent from LogicWorks.

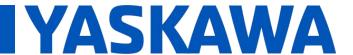

#### Title: SigmaLogic Example Code Example Manual

Product(s): SigmaLogic, LogicWorks

Doc. No. AN.SigmaLogic.02

#### 16. MSTL\_Yaskawa (Set Torque Limit)

Helps to set the torque or force limit limit to the axis. This AOI will disable the servo axis upon execution. The SetForwardLimit and SetReverseLimit input should be either 1 or 0 depending on what is being set. The Torque/Force Limit setting range from 0-800% of rated motor torque/force.

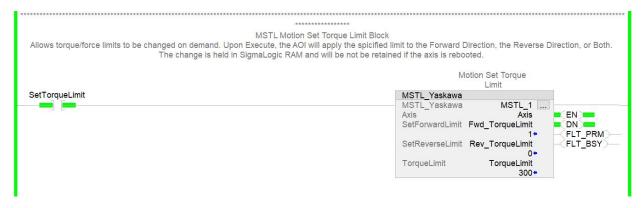

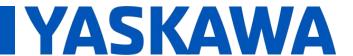

Title: SigmaLogic Example Code Example Manual

Product(s): SigmaLogic, LogicWorks

Doc. No. AN.SigmaLogic.02

#### 17. MTRQ Yaskawa (Torque Control)

The following code shows an example of using MTRQ for a demo capping application:

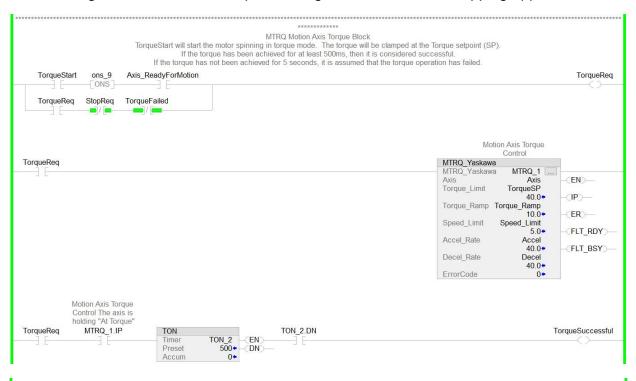

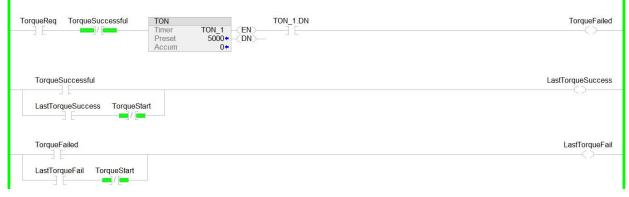

The MTRQ section of code has been written to show how the MTRQ AOI might be used in an application. The concept is that the motor starts spinning at a commanded torque

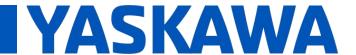

Title: SigmaLogic Example Code Example Manual

Product(s): SigmaLogic, LogicWorks

Doc. No. AN.SigmaLogic.02

setpoint. If the actual torque reaches the torque setpoint for at least 500ms, then the operation is considered successful (TorqueSuccessful). If five seconds passes without this condition being met, then the operation is considered a failure (TorqueFailed). Either signal (TorqueSuccessful, TorqueFailed) will unlatch the TorqueReq signal and the motor will decelerate to a stop.

There are many ways to use the MTRQ\_Yaskawa AOI, however. The important features are that when enabled, the MTRQ AOI puts the servo in torque mode. The torque is limited by the Torque\_Limit input. The speed of the motor during the torque operation will be limited by the Speed\_Limit input. The actual speed and torque of the motor will vary depending on the resistance of the load but will not be allowed to exceed the torque or speed limits.

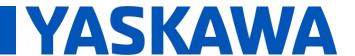

#### Title: SigmaLogic Example Code Example Manual

Product(s): SigmaLogic, LogicWorks

Doc. No. AN. SigmaLogic.02

#### 18. MCLK Yaskawa (Set Clock)

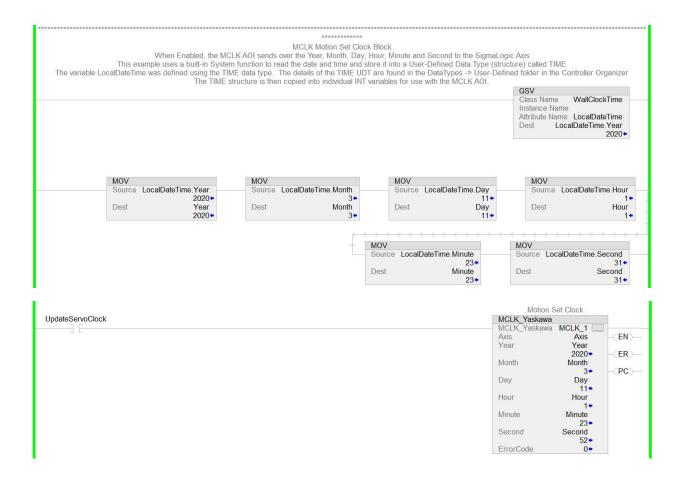

The MCLK\_Yaskawa AOI was created to allow the SigmaLogic to be synchronized with the PLC clock. The benefit to using this AOI is so that the Alarm History in SigmaLogic matches any time stamping in the PLC. The PLC time and date is read from a System object called WallClockTime and stored into a structure called LocalDateTime. Then the individual elements from LocalDateTime are moved into the inputs of the MCLK AOI. When MCLK is enabled, the clock in SigmaLogic is updated. No power cycle is required on SigmaLogic.

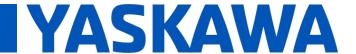

#### Title: SigmaLogic Example Code Example Manual

Product(s): SigmaLogic, LogicWorks

Doc. No. AN.SigmaLogic.02

The structure LocalDateTime uses a user-defined data type (UDT) called TIME that was created in the User-Defined folder in the Controller Organizer. Once created, the TIME structure contains the following elements:

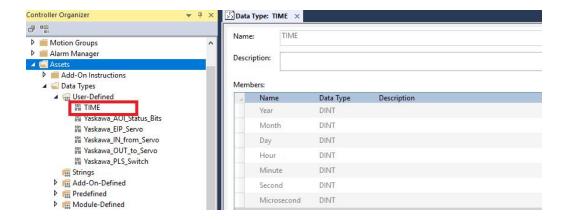

Here is the definition of the LocalDateTime structure:

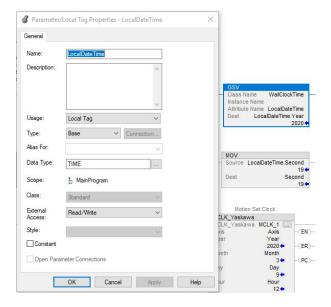

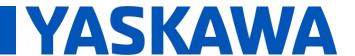

Title: SigmaLogic Example Code Example Manual

Product(s): SigmaLogic, LogicWorks

Doc. No. AN. SigmaLogic.02

#### 19. MPLS\_Yaskawa (Programmable Limit Switch Outputs)

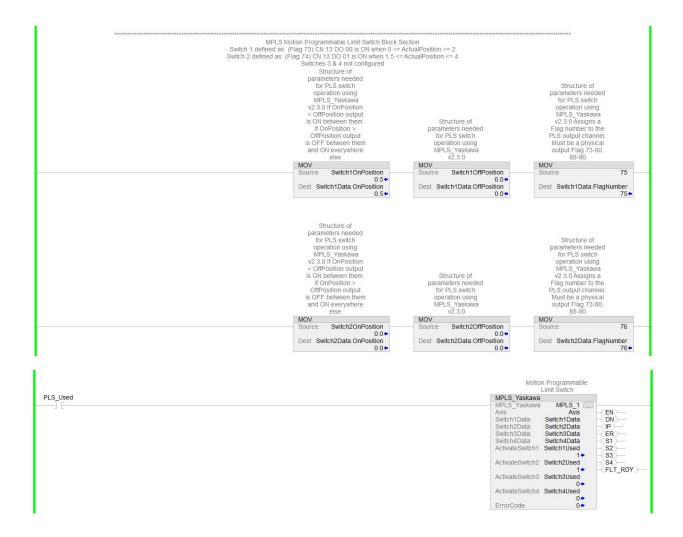

The MPLS\_Yaskawa AOI is used when outputs need to be triggered based on motor position. SigmaLogic can fire these position-based outputs faster than the PLC because the EIP communication cycle delays are cut out of the equation. The example above uses two of the available four PLS outputs. Switch1 is mapped to DO 00 (Flag 73) and Switch 2 is mapped to DO 01 (Flag 74). When MPLS is enabled, SigmaLogic will use the On

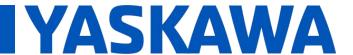

#### Title: SigmaLogic Example Code Example Manual

Product(s): SigmaLogic, LogicWorks

Doc. No. AN.SigmaLogic.02

Position and Off Position parameters of the SwitchData structure to trigger the outputs mapped by the Flag number. The On and Off Positions can be modified even while MPLS is enabled and those changes take effect immediately.

#### 20. Scaling

Position, Speed and Torque feedback values are included in the Axis structure but the elements of that structure are DINT. The ParameterResolution input of the MCFG AOI defines the number of decimal points of resolution included in those DINT values.

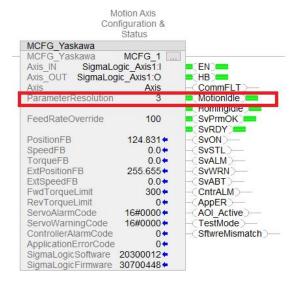

A clean way to take those DINT values and use them as REAL values in the program is to divide the DINT by the resolution and store into REAL variables like ActualPosition, ActualVelocity and ActualTorque.

|                                  | ******                                             |                                            |                                                    |
|----------------------------------|----------------------------------------------------|--------------------------------------------|----------------------------------------------------|
| Section to Scale Feedback parame | eters from SigmaLogic into REAL for display pu     | rposes and easy use in comparison f        | functions                                          |
|                                  | DIV                                                | DIV                                        | DIV                                                |
|                                  | Source A Axis.I.Position<br>363457 Source B 1000.0 | Source A Axis.I.Speed 4971 Source B 1000.0 | Source A Axis.I.Torque<br>2540*<br>Source B 1000.0 |
|                                  | Dest ActualPosition 363.517                        | Dest ActualVelocity 4.974                  | Dest ActualTorque 2.71                             |

Revision 2 October 17, 2023 Page 29 of 35

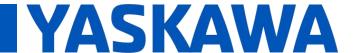

## Title: SigmaLogic Example Code Example Manual

Product(s): SigmaLogic, LogicWorks

Doc. No. AN.SigmaLogic.02

#### Appendix A – SigmaLogic Status Registers included in Yaskawa\_IN\_from\_Servo

|                                                       | Usage |    | Mask • Style | Data Type             | Class    | Description                                                                                                    |
|-------------------------------------------------------|-------|----|--------------|-----------------------|----------|----------------------------------------------------------------------------------------------------|
| ▲ Axis.I                                              |       | {} | {}           | Yaskawa_IN_from_Servo | Standard | Yaskawa SigmaLogic Axis Structure v2.3.0 Structure of data coming from the Yaska                                                                                     |
| <ul> <li>Axis.I.AlarmText</li> </ul>                  |       | "  | {}           | STRING                | Standard | Yaskawa SigmaLogic Axis Structure v2.3.0 ServoPack Alarm Code plus Text Descrip                                                                                      |
| Axis.l.b00_Heartbeat                                  |       | 0  | Decimal      | BOOL                  | Standard | Yaskawa SigmaLogic Axis Structure v2.3.0 Structure of data coming from the Yaska                                                                                     |
| Axis.l.b01_Alarm                                      |       | 0  | Decimal      | BOOL                  | Standard | Yaskawa SigmaLogic Axis Structure v2.3.0 ServoPack Alarm                                                                                                    |
| Axis.l.b02_Warning                                    |       | 0  | Decimal      | BOOL                  | Standard | Yaskawa SigmaLogic Axis Structure v2.3.0 ServoPack Warning                                                                                                    |
| Axis.l.b03_Ready                                      |       | 1  | Decimal      | BOOL                  | Standard | Yaskawa SigmaLogic Axis Structure v2.3.0 ServoPack Ready                                                                                                    |
| Axis.l.b04_Enabled                                    |       | 1  | Decimal      | BOOL                  | Standard | Yaskawa SigmaLogic Axis Structure v2.3.0 ServoPack Enabled ("Servo On")                                                                                              |
| Axis.I.b05_StopComplete                               |       | 0  | Decimal      | BOOL                  | Standard | Yaskawa SigmaLogic Axis Structure v2.3.0 Structure of data coming from the Yaska                                                                                     |
| Axis.l.b06_HomeComplete                               |       | 0  | Decimal      | BOOL                  | Standard | Yaskawa SigmaLogic Axis Structure v2.3.0 Structure of data coming from the Yaska                                                                                     |
| Axis.l.b07_HomeBusy                                   |       | 0  | Decimal      | BOOL                  | Standard | Yaskawa SigmaLogic Axis Structure v2.3.0 Structure of data coming from the Yaska                                                                                     |
| Axis.I.b08_HomeActive                                 |       | 0  | Decimal      | BOOL                  | Standard | Yaskawa SigmaLogic Axis Structure v2.3.0 Structure of data coming from the Yask                                                                                      |
| Axis.I.b09_HomeAborted                                |       | 0  | Decimal      | BOOL                  | Standard | Yaskawa SigmaLogic Axis Structure v2.3.0 Structure of data coming from the Yask                                                                                      |
| Axis.l.b10_HomeError                                  |       | 0  | Decimal      | BOOL                  | Standard | Yaskawa SigmaLogic Axis Structure v2.3.0 Structure of data coming from the Yask                                                                                      |
| Axis.l.b11_MoveAbsComplete                            |       | 0  | Decimal      | BOOL                  | Standard | Yaskawa SigmaLogic Axis Structure v2.3.0 Structure of data coming from the Yask                                                                                      |
| Axis.l.b12_MoveAbsBusy                                |       | 0  | Decimal      | BOOL                  | Standard | Yaskawa SigmaLogic Axis Structure v2.3.0 Structure of data coming from the Yask                                                                                      |
| Axis.l.b13_MoveAbsActive                              |       | 0  | Decimal      | BOOL                  | Standard | Yaskawa SigmaLogic Axis Structure v2.3.0 Structure of data coming from the Yask                                                                                      |
| Axis.l.b14_MoveAbsAborted                             |       | 0  | Decimal      | BOOL                  | Standard | Yaskawa SigmaLogic Axis Structure v2.3.0 Structure of data coming from the Yask                                                                                      |
| Axis.l.b15_MoveAbsError                               |       | 0  | Decimal      | BOOL                  | Standard | Yaskawa SigmaLogic Axis Structure v2.3.0 Structure of data coming from the Yask                                                                                      |
| Axis.l.b16_MoveRelComplete                            |       | 0  | Decimal      | BOOL                  | Standard | Yaskawa SigmaLogic Axis Structure v2.3.0 Structure of data coming from the Yask                                                                                      |
| Axis.l.b17_MoveRelBusy                                |       | 0  | Decimal      | BOOL                  | Standard | Yaskawa SigmaLogic Axis Structure v2.3.0 Structure of data coming from the Yask                                                                                      |
| Axis.l.b18_MoveRelActive                              |       | 0  | Decimal      | BOOL                  | Standard | Yaskawa SigmaLogic Axis Structure v2.3.0 Structure of data coming from the Yask                                                                                      |
| Axis.l.b19_MoveRelAborted                             |       | 0  | Decimal      | BOOL                  | Standard | Yaskawa SigmaLogic Axis Structure v2.3.0 Structure of data coming from the Yask                                                                                      |
| Axis.l.b20 MoveRelError                               |       | 0  | Decimal      | BOOL                  | Standard | Yaskawa SigmaLogic Axis Structure v2.3.0 Structure of data coming from the Yask                                                                                      |
| Axis.I.b21_JogAtSpeed                                 |       | 1  | Decimal      | BOOL                  | Standard | Yaskawa SigmaLogic Axis Structure v2.3.0 Structure of data coming from the Yask                                                                                      |
| Axis.l.b22_JogBusy                                    |       | 1  | Decimal      | BOOL                  | Standard | Yaskawa SigmaLogic Axis Structure v2.3.0 Structure of data coming from the Yask                                                                                      |
| Axis.l.b23_JogActive                                  |       | 1  | Decimal      | BOOL                  | Standard | Yaskawa SigmaLogic Axis Structure v2.3.0 Structure of data coming from the Yask                                                                                      |
| Axis.l.b24_JogAborted                                 |       | 0  | Decimal      | BOOL                  | Standard | Yaskawa SigmaLogic Axis Structure v2.3.0 Structure of data coming from the Yask                                                                                      |
| Axis.I.b25_JogError                                   |       | 0  | Decimal      | BOOL                  | Standard | Yaskawa SigmaLogic Axis Structure v2.3.0 Structure of data coming from the Yask                                                                                      |
| Axis.l.b26_GearlnSync                                 |       | 0  | Decimal      | BOOL                  | Standard | Yaskawa SigmaLogic Axis Structure v2.3.0 Structure of data coming from the Yask                                                                                      |
| Axis.l.b27_GearBusy                                   |       | 0  | Decimal      | BOOL                  | Standard | Yaskawa SigmaLogic Axis Structure v2.3.0 Structure of data coming from the Yask                                                                                      |
| Axis.l.b28_GearActive                                 |       | 0  | Decimal      | BOOL                  | Standard | Yaskawa SigmaLogic Axis Structure v2.3.0 Structure of data coming from the Yask                                                                                      |
| Axis.l.b29_GearAborted                                |       | 0  | Decimal      | BOOL                  | Standard | Yaskawa SigmaLogic Axis Structure v2.3.0 Structure of data coming from the Yask                                                                                      |
| Axis.l.b30_GearError                                  |       | 0  | Decimal      | BOOL                  | Standard | Yaskawa SigmaLogic Axis Structure v2.3.0 Structure of data coming from the Yask                                                                                      |
| Axis.l.b32_MoveSuperComplete                          |       | 0  | Decimal      | BOOL                  | Standard | Yaskawa SigmaLogic Axis Structure v2.3.0 Structure of data coming from the Yask                                                                                      |
| Axis.l.b33_MoveSuperBusy                              |       | 0  | Decimal      | BOOL                  | Standard | Yaskawa SigmaLogic Axis Structure v2.3.0 Structure of data coming from the Yask                                                                                      |
| radamos moresaperoday                                 |       |    | Decimal      | 5002                  | Standard | Taskawa Siginacogie Polis Stractare FEISIO Stractare of data confining from the Task                                                                                 |
| Axis.l.b34_MoveSuperActive                            |       | 0  | Decimal      | BOOL                  | Standard | Yaskawa SigmaLogic Axis Structure v2.3.0 Structure of data coming from the Yaska                                                                                     |
| Axis.l.b35_MoveSuperAborted                           |       | 0  | Decimal      | BOOL                  | Standard | Yaskawa SigmaLogic Axis Structure v2.3.0 Structure of data coming from the Yaska                                                                                     |
| Axis.l.b36_MoveSuperError                             |       | 0  | Decimal      | BOOL                  | Standard | Yaskawa SigmaLogic Axis Structure v2.3.0 Structure of data coming from the Yaska                                                                                     |
| Axis.l.b37 PowerCycleRequired                         |       | 0  | Decimal      | BOOL                  | Standard | Yaskawa SigmaLogic Axis Structure v2.3.0 Structure of data coming from the Yaska                                                                                     |
| Axis.l.b38_MoveBlend1Complete                         |       | 0  | Decimal      | BOOL                  | Standard | Yaskawa SigmaLogic Axis Structure v2.3.0 Structure of data coming from the Yaska                                                                                     |
|                                                       |       | .0 | Decimal      | BOOL                  | Standard |                                                                                                    |
| Axis.l.b39_MoveBlend1Busy Axis.l.b40_MoveBlend1Active |       | 0  | Decimal      | BOOL                  | Standard | Yaskawa SigmaLogic Axis Structure v2.3.0 Structure of data coming from the Yaska<br>Yaskawa SigmaLogic Axis Structure v2.3.0 Structure of data coming from the Yaska |
|                                                       |       |    |              |                       |          |                                                                                                    |
| Axis.l.b41_MoveBlend1Abort                            |       | 0  | Decimal      | BOOL                  | Standard | Yaskawa SigmaLogic Axis Structure v2.3.0 Structure of data coming from the Yaska                                                                                     |
| Axis.I.b42_MoveBlend1Error                            |       | 0  | Decimal      | BOOL                  | Standard | Yaskawa SigmaLogic Axis Structure v2.3.0 Structure of data coming from the Yaska                                                                                     |
| Axis.l.b43_MoveBlend2Complete                         |       | 0  | Decimal      | BOOL                  | Standard | Yaskawa SigmaLogic Axis Structure v2.3.0 Structure of data coming from the Yaska                                                                                     |
| Axis.I.b44_MoveBlend2Busy                             |       | 0  | Decimal      | BOOL                  | Standard | Yaskawa SigmaLogic Axis Structure v2.3.0 Structure of data coming from the Yaska                                                                                     |
| Axis.I.b45_MoveBlend2Active                           |       | 0  | Decimal      | BOOL                  | Standard | Yaskawa SigmaLogic Axis Structure v2.3.0 Structure of data coming from the Yaska                                                                                     |
| Axis.l.b46 MoveBlend2Abort                            |       | 0  | Decimal      | BOOL                  | Standard | Yaskawa SigmaLogic Axis Structure v2.3.0 Structure of data coming from the Yaska                                                                                     |

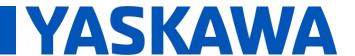

## Title: SigmaLogic Example Code Example Manual

Product(s): SigmaLogic, LogicWorks

Doc. No. AN.SigmaLogic.02

| Axis.l.b48_RegComplete                           | 0       | Decimal | BOOL | Standard | Yaskawa SigmaLogic Axis Structure v2.3.0 Structure of data coming from the Yaska                                                                                 |
|--------------------------------------------------|---------|---------|------|----------|----------------------------------------------------------------------------------------------------|
| Axis.l.b49_RegBusy                               | 0       | Decimal | BOOL | Standard | Yaskawa SigmaLogic Axis Structure v2.3.0 Structure of data coming from the Yaska                                                                                 |
| Axis.l.b50_RegActive                             | 0       | Decimal | BOOL | Standard | Yaskawa SigmaLogic Axis Structure v2.3.0 Structure of data coming from the Yaski                                                                                 |
| Axis.l.b51_RegAborted                            | 0       | Decimal | BOOL | Standard | Yaskawa SigmaLogic Axis Structure v2.3.0 Structure of data coming from the Yaski                                                                                 |
| Axis.l.b52_RegError                              | 0       | Decimal | BOOL | Standard | Yaskawa SigmaLogic Axis Structure v2.3.0 Structure of data coming from the Yaski                                                                                 |
| Axis.l.b53_ResetAbsEncoderActive                 | 0       | Decimal | BOOL | Standard | Yaskawa SigmaLogic Axis Structure v2.3.0 Structure of data coming from the Yaska                                                                                 |
| Axis.I.b54_ResetAbsEncoderBusy                   | 8#0     | Octal   | BOOL | Standard | Yaskawa SigmaLogic Axis Structure v2.3.0 Structure of data coming from the Yaska                                                                                 |
| Axis.l.b55_ResetAbsEncoderDone                   | 0       | Decimal | BOOL | Standard | Yaskawa SigmaLogic Axis Structure v2.3.0 Structure of data coming from the Yask                                                                                  |
| Axis.I.b56_ResetAbsEncoderError                  | 0       | Decimal | BOOL | Standard | Yaskawa SigmaLogic Axis Structure v2.3.0 Structure of data coming from the Yask                                                                                  |
| Axis.l.b57_SeqRunning                            | 0       | Decimal | BOOL | Standard | Yaskawa SigmaLogic Axis Structure v2.3.0 Structure of data coming from the Yask                                                                                  |
| Axis.I.b58_RegSensorNotReached                   | 0       | Decimal | BOOL | Standard | Yaskawa SigmaLogic Axis Structure v2.3.0 Structure of data coming from the Yask                                                                                  |
| Axis.l.b59_SeqEditError                          | 0       | Decimal | BOOL | Standard | Yaskawa SigmaLogic Axis Structure v2.3.0 Structure of data coming from the Yask                                                                                  |
| Axis.I.b60_SeqEditDone                           | 0       | Decimal | BOOL | Standard | Yaskawa SigmaLogic Axis Structure v2.3.0 Structure of data coming from the Yask                                                                                  |
| Axis.l.b61_TorqueAtTorque                        | 0       | Decimal | BOOL | Standard | Yaskawa SigmaLogic Axis Structure v2.3.0 Structure of data coming from the Yask                                                                                  |
| Axis.l.b62_TorqueBusy                            | 0       | Decimal | BOOL | Standard | Yaskawa SigmaLogic Axis Structure v2.3.0 Structure of data coming from the Yask                                                                                  |
| Axis.l.b63_TorqueActive                          | 0       | Decimal | BOOL | Standard | Yaskawa SigmaLogic Axis Structure v2.3.0 Structure of data coming from the Yask                                                                                  |
| Axis.l.b64_TorqueAborted                         | 0       | Decimal | BOOL | Standard | Yaskawa SigmaLogic Axis Structure v2.3.0 Structure of data coming from the Yask                                                                                  |
| Axis.l.b65_TorqueError                           | 0       | Decimal | BOOL | Standard | Yaskawa SigmaLogic Axis Structure v2.3.0 Structure of data coming from the Yasl                                                                                  |
| Axis.l.b66 ControllerAlarm                       | 0       | Decimal | BOOL | Standard | Yaskawa SigmaLogic Axis Structure v2.3.0 Structure of data coming from the Yasl                                                                                  |
| Axis.l.b67_ApplicationError                      | 0       | Decimal | BOOL | Standard | Yaskawa SigmaLogic Axis Structure v2.3.0 Structure of data coming from the Yasl                                                                                  |
| Axis.I.b68_AxisAtStandStill                      | 0       | Decimal | BOOL | Standard | Yaskawa SigmaLogic Axis Structure v2.3.0 Structure of data coming from the Yasl                                                                                  |
| Axis.l.b69 TestModeActive                        | 0       | Decimal | BOOL | Standard | Vaskawa SigmaLogic Axis Structure v2.3.0 Structure of data coming from the Yas                                                                                   |
| Axis.l.b70_ServoParamsOK                         | 1       | Decimal | BOOL | Standard | Yaskawa SigmaLogic Axis Structure v2.3.0 Structure of data coming from the Yas                                                                                   |
| Axis.l.b71_SetFwdTorqueLimitDone                 | 0       | Decimal | BOOL | Standard | Yaskawa SigmaLogic Axis Structure v2.3.0 Structure of data coming from the Yas                                                                                   |
| Axis.l.b72_SetRevTorqueLimitDone                 | 0       | Decimal | BOOL | Standard | Yaskawa SigmaLogic Axis Structure v2.3.0 Structure of data coming from the Yas                                                                                   |
| Axis.I.Position                                  | 2320108 | Decimal | DINT | Standard | Yaskawa SigmaLogic Axis Structure v2.3.0 Structure of data coming from the Yas                                                                                   |
| Axis.I.Speed                                     | 5027    | Decimal | DINT | Standard | Yaskawa SigmaLogic Axis Structure v2.3.0 Structure of data coming from the Yas                                                                                   |
| Axis.l.Torque                                    | 650     | Decimal | DINT | Standard | Yaskawa SigmaLogic Axis Structure v2.3.0 Structure of data coming from the Yas                                                                                   |
| Axis.I.HomeErrorID                               | 0.00    | Decimal | INT  | Standard | Vaskawa SigmaLogic Axis Structure v2.3.0 Structure of data coming from the Yas                                                                                   |
| Axis.I.MoveAbsErrorID                            | 0       | Decimal | INT  | Standard |                                                                                                    |
| Axis.I.MoveRelErrorID                            | 0       | Decimal | INT  | Standard | Yaskawa SigmaLogic Axis Structure v2.3.0 Structure of data coming from the Yas<br>Yaskawa SigmaLogic Axis Structure v2.3.0 Structure of data coming from the Yas |
| Axis.I/JogErrorID                                | 0       | Decimal | INT  | Standard | Yaskawa SigmaLogic Axis Structure v2.3.0 Structure of data coming from the Yas                                                                                   |
| Axis.I.GearErrorID                               | 0       | Decimal | INT  | Standard |                                                                                                    |
|                                                  | 0       |         |      |          | Yaskawa SigmaLogic Axis Structure v2.3.0 Structure of data coming from the Yas                                                                                   |
| ▶ Axis.I.MoveSuperErrorID                        | U       | Decimal | INT  | Standard | Yaskawa SigmaLogic Axis Structure v2.3.0 Structure of data coming from the Yas                                                                                   |
| ▶ Axis.I.ServoAlarmID                            | 0       | Decimal | INT  | Standard | Yaskawa SigmaLogic Axis Structure v2.3.0 Structure of data coming from the Yas                                                                                   |
| ➤ Axis.l.ServoWarningID                          | 0       | Decimal | INT  | Standard | Vaskawa SigmaLogic Axis Structure v2.3.0 Structure of data coming from the Yas                                                                                   |
| Axis.I.ControllerAlarmID                         | 0       | Decimal | DINT | Standard | Yaskawa SigmaLogic Axis Structure v2.3.0 Structure of data coming from the Yas                                                                                   |
| Axis.I.AxisGenAlarmID                            | 0       | Decimal | DINT | Standard | Yaskawa SigmaLogic Axis Structure v2.3.0 Structure of data coming from the Yas                                                                                   |
| Axis.I.MoveBlend1FrrorID                         | 0       | Decimal | INT  | Standard | Yaskawa SigmaLogic Axis Structure v2.3.0 Structure of data coming from the Yas                                                                                   |
| Axis.l.MoveBlend2ErrorID                         | 0       | Decimal | INT  | Standard | Yaskawa SigmaLogic Axis Structure v2.3.0 Structure of data coming from the Yas                                                                                   |
| Axis.l.ResetAbsEncoderErrorlD                    | 0       | Decimal | INT  | Standard | Yaskawa SigmaLogic Axis Structure v2.3.0 Structure of data coming from the Yas                                                                                   |
| Axis.I.FunctionBlockErrorlD                      | 0       | Decimal | INT  | Standard | Yaskawa SigmaLogic Axis Structure v2.3.0 Structure of data coming from the Yas                                                                                   |
| Axis.I.TorqueErrorID                             | 0       | Decimal | INT  | Standard | Yaskawa SigmaLogic Axis Structure v2.3.0 Structure of data coming from the Yas                                                                                   |
| ➤ Axis.I.RegErrorID                              | 0       | Decimal | INT  | Standard | Yaskawa SigmaLogic Axis Structure v2.3.0 Structure of data coming from the Vas                                                                                   |
| Axis.I.SeqCurrentStep                            | 0       | Decimal | INT  | Standard | Yaskawa SigmaLogic Axis Structure v2.3.0 Structure of data coming from the Yas                                                                                   |
|                                                  | 0       | Decimal | DINT | Standard |                                                                                                    |
| ➤ Axis.I.FlagStatusBit1  ➤ Axis.I.FlagStatusBit2 | 0       | Decimal | DINT | Standard | Yaskawa SigmaLogic Axis Structure v2.3.0 Flag Status. 164 are General Flags, Bit                                                                                 |
|                                                  |         |         |      |          | Yaskawa SigmaLogic Axis Structure v2.3.0 Flag Status cont. 164 are General Flag                                                                                  |
| Axis.I.IOStatusBits                              | 786432  | Decimal | DINT | Standard | Yaskawa SigmaLogic Axis Structure v2.3.0 Digital IO Status. Bits 0-7, CN13 Inputs                                                                                |
| Axis.I.HSI_Moving                                | 0       | Decimal | BOOL | Standard | Yaskawa SigmaLogic Axis Structure v2.3.0 Structure of data coming from the Yas                                                                                   |
| Axis.l.HSI_Dwelling                              | 0       | Decimal | BOOL | Standard | Yaskawa SigmaLogic Axis Structure v2.3.0 Structure of data coming from the Yas                                                                                   |
| Axis.l.HSI_Done                                  | 0       | Decimal | BOOL | Standard | Yaskawa SigmaLogic Axis Structure v2.3.0 Structure of data coming from the Yas                                                                                   |
| Axis.I.HSI_Busy                                  | 0       | Decimal | BOOL | Standard | Yaskawa SigmaLogic Axis Structure v2.3.0 Structure of data coming from the Yas                                                                                   |
| Axis.I.HSI_Error                                 | 0       | Decimal | BOOL | Standard | Yaskawa SigmaLogic Axis Structure v2.3.0 Structure of data coming from the Yas                                                                                   |
| ▶ Axis.I.HSI_ErrorCode                           | 0       | Decimal | INT  | Standard | Yaskawa SigmaLogic Axis Structure v2.3.0 Structure of data coming from the Yas                                                                                   |

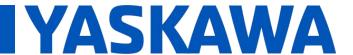

## Title: SigmaLogic Example Code Example Manual

Product(s): SigmaLogic, LogicWorks

Doc. No. AN.SigmaLogic.02

| Axis.I.PLS_Running        | 0        | Decimal | BOOL                    | Standard | Yaskawa SigmaLogic Axis Structure v2.3.0 Structure of data coming from the Yaska   |
|---------------------------|----------|---------|-------------------------|----------|------------------------------------------------------------------------------------|
| Axis.I.PLS_SwitchStatus1  | 0        | Decimal | BOOL                    | Standard | Yaskawa SigmaLogic Axis Structure v2.3.0 Structure of data coming from the Yaska.  |
| Axis.I.PLS_SwitchStatus2  | 0        | Decimal | BOOL                    | Standard | Yaskawa SigmaLogic Axis Structure v2.3.0 Structure of data coming from the Yaska.  |
| Axis.I.PLS_SwitchStatus3  | 0        | Decimal | BOOL                    | Standard | Yaskawa SigmaLogic Axis Structure v2.3.0 Structure of data coming from the Yaska.  |
| Axis.I.PLS_SwitchStatus4  | 0        | Decimal | BOOL                    | Standard | Yaskawa SigmaLogic Axis Structure v2.3.0 Structure of data coming from the Yaska   |
| Axis.I.PLS_Busy           | 0        | Decimal | BOOL                    | Standard | Yaskawa SigmaLogic Axis Structure v2.3.0 Structure of data coming from the Yaska   |
| Axis.I.PLS_Error          | 0        | Decimal | BOOL                    | Standard | Yaskawa SigmaLogic Axis Structure v2.3.0 Structure of data coming from the Yaska   |
| Axis.I.PLS_ErrorCode      | 0        | Decimal | INT                     | Standard | Yaskawa SigmaLogic Axis Structure v2.3.0 Structure of data coming from the Yaska   |
| Axis.l.SetClock_Done      | 0        | Decimal | BOOL                    | Standard | Yaskawa SigmaLogic Axis Structure v2.3.0 Structure of data coming from the Yaska.  |
| Axis.l.SetClock_Busy      | 0        | Decimal | BOOL                    | Standard | Yaskawa SigmaLogic Axis Structure v2.3.0 Structure of data coming from the Yaska   |
| Axis.I.SetClock_Error     | 0        | Decimal | BOOL                    | Standard | Yaskawa SigmaLogic Axis Structure v2.3.0 Structure of data coming from the Yaska   |
| Axis.I.SetClock_ErrorlD   | 0        | Decimal | INT                     | Standard | Yaskawa SigmaLogic Axis Structure v2.3.0 Structure of data coming from the Yaska   |
| Axis.I.SoftwareVersion    | 20300012 | Decimal | DINT                    | Standard | Yaskawa SigmaLogic Axis Structure v2.3.0 Structure of data coming from the Yaska   |
| Axis.l.FirmwareVersion    | 30700448 | Decimal | DINT                    | Standard | Yaskawa SigmaLogic Axis Structure v2.3.0 Structure of data coming from the Yaska   |
| Axis.I.CommandedPos       | 2979004  | Decimal | DINT                    | Standard | Yaskawa SigmaLogic Axis Structure v2.3.0 Structure of data coming from the Yaska   |
| Axis.I.CommandedPosNonCyc | 2979004  | Decimal | DINT                    | Standard | Yaskawa SigmaLogic Axis Structure v2.3.0 Structure of data coming from the Yaska   |
| Axis.I.CommandedSpeed     | 5000     | Decimal | DINT                    | Standard | Yaskawa SigmaLogic Axis Structure v2.3.0 Structure of data coming from the Yaska   |
| Axis.I.Clock_Year         | 2020     | Decimal | INT                     | Standard | Yaskawa SigmaLogic Axis Structure v2.3.0 Structure of data coming from the Yaska   |
| Axis.l.Clock_Month        | 3        | Decimal | INT                     | Standard | Yaskawa SigmaLogic Axis Structure v2.3.0 Structure of data coming from the Yaska   |
| Axis.l.Clock_Day          | 11       | Decimal | INT                     | Standard | Yaskawa SigmaLogic Axis Structure v2.3.0 Structure of data coming from the Yaska   |
| Axis.l.Clock_Hour         | 13       | Decimal | INT                     | Standard | Yaskawa SigmaLogic Axis Structure v2.3.0 Structure of data coming from the Yaska   |
| Axis.I.Clock_Minute       | 58       | Decimal | INT                     | Standard | Yaskawa SigmaLogic Axis Structure v2.3.0 Structure of data coming from the Yaska   |
| Axis.l.Clock_Second       | 14       | Decimal | INT                     | Standard | Yaskawa SigmaLogic Axis Structure v2.3.0 Structure of data coming from the Yaska   |
| Axis.l.AnalogInput        | -0.0029  | Float   | REAL                    | Standard | Yaskawa SigmaLogic Axis Structure v2.3.0 CN13, Al_01 [v]                           |
| Axis.I.BrakeBypassActive  | 0        | Decimal | BOOL                    | Standard | Yaskawa SigmaLogic Axis Structure v2.3.0 Structure of data coming from the Yaska   |
| Axis.l.ForwardTorqueLimit | 300      | Decimal | DINT                    | Standard | Yaskawa SigmaLogic Axis Structure v2.3.0 Structure of data coming from the Yaska   |
| Axis.I.ReverseTorqueLimit | 0        | Decimal | DINT                    | Standard | Yaskawa SigmaLogic Axis Structure v2.3.0 Structure of data coming from the Yaska   |
| Axis.AOI_SB               | {}       | {}      | Yaskawa_AOI_Status_Bits | Standard | Yaskawa SigmaLogic Axis Structure v2.3.0 Internal bits used to interlock Yaskawa A |

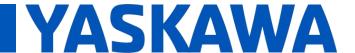

## Title: SigmaLogic Example Code Example Manual

Product(s): SigmaLogic, LogicWorks

Doc. No. AN.SigmaLogic.02

#### Appendix B - SigmaLogic Status Registers used in Yaskawa\_OUT\_to\_Servo

| Name                                     | <u>=</u> B ▲ Usage | Value Force Ma |         | Data Type            | Class                | Description                                                                        |
|------------------------------------------|--------------------|----------------|---------|----------------------|----------------------|------------------------------------------------------------------------------------|
| ▲ Axis.O                                 |                    | {}             | {}      | Yaskawa_OUT_to_Servo | Standard             | Yaskawa SigmaLogic Axis Structure v2.3.0 Structure of data sent out to the Yaskaw  |
| Axis.O.b00_ServoOn                       |                    | 1              | Decimal | BOOL                 | Standard             | Yaskawa SigmaLogic Axis Structure v2.3.0 Servo On                                  |
| Axis.O.b01_Stop                          |                    | 0              | Decimal | BOOL                 | Standard             | Yaskawa SigmaLogic Axis Structure v2.3.0 Stops All Current Motion in Progress      |
| Axis.O.b02_Home                          |                    | 0              | Decimal | BOOL                 | Standard             | Yaskawa SigmaLogic Axis Structure v2.3.0 Start Homing Process                      |
| Axis.O.b03_MoveStart                     | 1                  | - 1            | Decimal | BOOL                 | Standard             | Yaskawa SigmaLogic Axis Structure v2.3.0 Start Current Motion                      |
| Axis.O.b06_SuperImpo                     | ose                | 0              | Decimal | BOOL                 | Standard             | Yaskawa SigmaLogic Axis Structure v2.3.0 Structure of data sent out to the Yaskav  |
| Axis.O.b07_ServoAlarn                    | nReset             | 0              | Decimal | BOOL                 | Standard             | Yaskawa SigmaLogic Axis Structure v2.3.0 Servo Alarm Reset                         |
| Axis.O.b08_Controller                    | AlarmReset         | 0              | Decimal | BOOL                 | Standard             | Yaskawa SigmaLogic Axis Structure v2.3.0 SigmaLogic Alarm Reset                    |
| Axis.O.b09_MoveStart                     | 2                  | 0              | Decimal | BOOL                 | Standard             | Yaskawa SigmaLogic Axis Structure v2.3.0 Start Second Motion (Blended Move)        |
| Axis.O.b10_MoveAbor                      | t                  | 0              | Decimal | BOOL                 | Standard             | Yaskawa SigmaLogic Axis Structure v2.3.0 Abort Current Move                        |
| Axis.O.b11_MovePaus                      | e                  | 0              | Decimal | BOOL                 | Standard             | Yaskawa SigmaLogic Axis Structure v2.3.0 Pause Current Move                        |
| Axis.O.b12_SeqPause                      |                    | 0              | Decimal | BOOL                 | Standard             | Yaskawa SigmaLogic Axis Structure v2.3.0 Indexing Sequence Pause                   |
| Axis.O.b13_SeqResum                      | e                  | 0              | Decimal | BOOL                 | Standard             | Yaskawa SigmaLogic Axis Structure v2.3.0 Indexing Sequence Resume                  |
| Axis.O.b14_SeqCancel                     |                    | 0              | Decimal | BOOL                 | Standard             | Yaskawa SigmaLogic Axis Structure v2.3.0 Indexing Sequence Cancel                  |
| Axis.O.b15_AbsEncode                     | erReset            | 0              | Decimal | BOOL                 | Standard             | Yaskawa SigmaLogic Axis Structure v2.3.0 Absolute Encoder Reset                    |
| Axis.O.b16_SeqStart                      |                    | 0              | Decimal | BOOL                 | Standard             | Yaskawa SigmaLogic Axis Structure v2.3.0 Start Indexing Sequence                   |
| Axis.O.b17_SeqEditSpe                    | eed                | 0              | Decimal | BOOL                 | Standard             | Yaskawa SigmaLogic Axis Structure v2.3.0 Enter Edit Speed                          |
| Axis.O.b18_SeqEditDis                    | tance              | 0              | Decimal | BOOL                 | Standard             | Yaskawa SigmaLogic Axis Structure v2.3.0 Enter Distance Edit                       |
| Axis.O.b19_PLSEnable                     |                    | 0              | Decimal | BOOL                 | Standard             | Yaskawa SigmaLogic Axis Structure v2.3.0 Enable PLS execution                      |
| Axis.O.b20_PLSActivat                    | teOutput1          | 0              | Decimal | BOOL                 | Standard             | Yaskawa SigmaLogic Axis Structure v2.3.0 Activate PLS output1 switch logic         |
| Axis.O.b21_PLSActivat                    | teOutput2          | 0              | Decimal | BOOL                 | Standard             | Yaskawa SigmaLogic Axis Structure v2.3.0 Activate PLS output2 switch logic         |
| Axis.O.b22_PLSActivat                    | teOutput3          | 0              | Decimal | BOOL                 | Standard             | Yaskawa SigmaLogic Axis Structure v2.3.0 Activate PLS output3 switch logic         |
| Axis.O.b23_PLSActivat                    | teOutput4          | 0              | Decimal | BOOL                 | Standard             | Yaskawa SigmaLogic Axis Structure v2.3.0 Activate PLS output4 switch logic         |
| Axis.O.b24_SetClock                      |                    | 0              | Decimal | BOOL                 | Standard             | Yaskawa SigmaLogic Axis Structure v2.3.0 Set the remote controller clock with da   |
| Axis.O.RebootControl                     | ler                | 0              | Decimal | BOOL                 | Standard             | Yaskawa SigmaLogic Axis Structure v2.3.0 Structure of data sent out to the Yaskawa |
| Axis.O.UseExternalEnc                    | oder               | 0              | Decimal | BOOL                 | Standard             | Yaskawa SigmaLogic Axis Structure v2.3.0 Use External Encoder when executing N     |
| Axis.O.b32_HeatbeatA                     | nswer              | 0              | Decimal | BOOL                 | Standard             | Yaskawa SigmaLogic Axis Structure v2.3.0 Heartbeat Answer                          |
| Axis.O.BrakeBypassRe                     | quest              | 0              | Decimal | BOOL                 | Standard             | Yaskawa SigmaLogic Axis Structure v2.3.0 Structure of data sent out to the Yaska   |
| Axis.O.SetFwdTorquel                     | imit               | 0              | Decimal | BOOL                 | Standard             | Yaskawa SigmaLogic Axis Structure v2.3.0 Structure of data sent out to the Yaska   |
| Axis.O.SetRevTorqueL                     | imit               | 0              | Decimal | BOOL                 | Standard             | Yaskawa SigmaLogic Axis Structure v2.3.0 Structure of data sent out to the Yaska   |
| Axis.O.TorqueLimit                       |                    | 0              | Decimal | DINT                 | Standard             | Yaskawa SigmaLogic Axis Structure v2.3.0 Structure of data sent out to the Yaska   |
| Axis.O.TorqueRamp                        |                    | 0              | Decimal | DINT                 | Standard             | Yaskawa SigmaLogic Axis Structure v2.3.0 Structure of data sent out to the Yaskav  |
| Axis.O.HomeMethod                        |                    | 6              | Decimal | INT                  | Standard             | Yaskawa SigmaLogic Axis Structure v2.3.0 Structure of data sent out to the Yaska   |
| Axis.O.HomeSpeed                         |                    | 2000           | Decimal | DINT                 | Standard             | Yaskawa SigmaLogic Axis Structure v2.3.0 Structure of data sent out to the Yaska   |
|                                          |                    |                |         |                      |                      |                                                                                    |
| Axis.O.HomeAccDec                        |                    | 20000          | Decimal | DINT                 | Charaland            | Verlage Signal and A in State to 22 Ollows May A colored in (Decolored)            |
|                                          | Di-t               | 0              | Decimal | DINT                 | Standard<br>Standard | Yaskawa SigmaLogic Axis Structure v2.3.0 Home Move Acceleration/Deceleration       |
| Axis.O.HomeBackOffI                      |                    | 250            |         | DINT                 | Standard             | Yaskawa SigmaLogic Axis Structure v2.3.0 Structure of data sent out to the Yaska   |
| Axis.O.HomeCreepSp                       |                    |                | Decimal |                      |                      | Yaskawa SigmaLogic Axis Structure v2.3.0 Structure of data sent out to the Yaska   |
| Axis.O.HomeCreepDis                      |                    | 0              | Decimal | DINT                 | Standard             | Yaskawa SigmaLogic Axis Structure v2.3.0 Structure of data sent out to the Yaska   |
| Axis.O.HomeCreepTir                      |                    | 0              | Decimal | DINT                 | Standard             | Yaskawa SigmaLogic Axis Structure v2.3.0 Structure of data sent out to the Yaska   |
| Axis.O.HomeOffsetDi                      |                    | 420            | Decimal | DINT                 | Standard             | Yaskawa SigmaLogic Axis Structure v2.3.0 Structure of data sent out to the Yaska   |
| Axis.O.HomeOffsetSp                      | eed                | 1000           | Decimal | DINT                 | Standard             | Yaskawa SigmaLogic Axis Structure v2.3.0 Structure of data sent out to the Yaska   |
| Axis.O.HomePostion                       |                    | 0              | Decimal | DINT                 | Standard             | Yaskawa SigmaLogic Axis Structure v2,3.0 Structure of data sent out to the Yaska   |
| Axis.O.HomeTorque                        |                    | 100000         | Decimal | DINT                 | Standard             | Yaskawa SigmaLogic Axis Structure v2.3.0 Structure of data sent out to the Yask    |
| Axis.O.HomeInputNo                       |                    | 84             | Decimal | DINT                 | Standard             | Yaskawa SigmaLogic Axis Structure v2.3.0 Structure of data sent out to the Yaski   |
| <ul> <li>Axis.O.HomeApproac</li> </ul>   |                    | 0              | Decimal | DINT                 | Standard             | Yaskawa SigmaLogic Axis Structure v2.3.0 Structure of data sent out to the Yaska   |
| Axis.O.HomeApproac                       |                    | 0              | Decimal | DINT                 | Standard             | Yaskawa SigmaLogic Axis Structure v2.3.0 Structure of data sent out to the Yaska   |
| <ul> <li>Axis.O.HomeDirection</li> </ul> | n                  | 0              | Decimal | INT                  | Standard             | Yaskawa SigmaLogic Axis Structure v2.3.0 Structure of data sent out to the Yaska   |

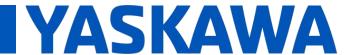

## Title: SigmaLogic Example Code Example Manual

Product(s): SigmaLogic, LogicWorks

Doc. No. AN.SigmaLogic.02

| Axis.O.HomeSwitchMode                                                  | 0     | Decimal            | INT  | Standard             | Yaskawa SigmaLogic Axis Structure v2.3.0 Structure of data sent out to the Yaska                                                                                   |
|------------------------------------------------------------------------|-------|--------------------|------|----------------------|----------------------------------------------------------------------------------------------------|
| Axis.O.MoveType                                                        | 6     | Decimal            | INT  | Standard             | Yaskawa SigmaLogic Axis Structure v2.3.0 Structure of data sent out to the Yaska                                                                                   |
| Axis.O.MoveDirection                                                   | 0     | Decimal            | INT  | Standard             | Yaskawa SigmaLogic Axis Structure v2.3.0 Structure of data sent out to the Yaska                                                                                   |
| Axis.O.MoveAccel1                                                      | 40000 | Decimal            | DINT | Standard             | Yaskawa SigmaLogic Axis Structure v2.3.0 Structure of data sent out to the Yaska                                                                                   |
| Axis.O.MoveAccel2                                                      | 0     | Decimal            | DINT | Standard             | Yaskawa SigmaLogic Axis Structure v2.3.0 Structure of data sent out to the Yaska                                                                                   |
| Axis.O.MoveDecel1                                                      | 40000 | Decimal            | DINT | Standard             | Yaskawa SigmaLogic Axis Structure v2.3.0 Structure of data sent out to the Yaska                                                                                   |
| Axis.O.MoveDecel2                                                      | 0     | Decimal            | DINT | Standard             | Yaskawa SigmaLogic Axis Structure v2.3.0 Structure of data sent out to the Yaska                                                                                   |
| Axis.O.MoveSpeed1                                                      | 5000  | Decimal            | DINT | Standard             | Yaskawa SigmaLogic Axis Structure v2.3.0 Structure of data sent out to the Yaska                                                                                   |
| Axis.O.MoveSpeed2                                                      | 0     | Decimal            | DINT | Standard             | Yaskawa SigmaLogic Axis Structure v2.3.0 Structure of data sent out to the Yaska                                                                                   |
| Axis.O.MoveDistance1                                                   | 0     | Decimal            | DINT | Standard             | Yaskawa SigmaLogic Axis Structure v2.3.0 Structure of data sent out to the Yaska                                                                                   |
| Axis.O.MoveDistance2                                                   | 0     | Decimal            | DINT | Standard             | Yaskawa SigmaLogic Axis Structure v2.3.0 Structure of data sent out to the Yaska                                                                                   |
| Axis.O.MovePosition1                                                   | 0     | Decimal            | DINT | Standard             | Yaskawa SigmaLogic Axis Structure v2.3.0 Structure of data sent out to the Yaska                                                                                   |
| Axis.O.MovePosition2                                                   | 0     | Decimal            | DINT | Standard             | Yaskawa SigmaLogic Axis Structure v2.3.0 Structure of data sent out to the Yaska                                                                                   |
| Axis.O.RegistrationDistance                                            | 0     | Decimal            | DINT | Standard             | Yaskawa SigmaLogic Axis Structure v2,3.0 Structure of data sent out to the Yask                                                                                    |
| Axis.O.GearNumerator                                                   | 0     | Decimal            | DINT | Standard             | Yaskawa SigmaLogic Axis Structure v2.3.0 Structure of data sent out to the Yaska                                                                                   |
| Axis.O.GearDenominator                                                 | 0     | Decimal            | DINT | Standard             | Yaskawa SigmaLogic Axis Structure v2.3.0 Structure of data sent out to the Yaska                                                                                   |
| Axis.O.SuperImposeDistance                                             | 0     | Decimal            | DINT | Standard             | Vaskawa Sigmal ogic Axis Structure v2.3.0 Structure of data sent out to the Yaska                                                                                  |
| Axis.O.Resolution                                                      | 3     | Decimal            | INT  | Standard             | Yaskawa SigmaLogic Axis Structure v2.3.0 Structure of data sent out to the Yask                                                                                    |
| Axis.O.RegistrationDirection                                           | 0     | Decimal            | INT  | Standard             | Yaskawa SigmaLogic Axis Structure v2.3.0 Structure of data sent out to the Yask                                                                                    |
| Axis.O.TuningLevel                                                     | 0     | Decimal            | INT  | Standard             | Yaskawa SigmaLogic Axis Structure v2.3.0 Structure of data sent out to the Yask                                                                                    |
| Axis.O.SequenceStep                                                    | 0     | Decimal            | INT  | Standard             | Yaskawa SigmaLogic Axis Structure v2.3.0 Staring Sequence Step Number                                                                                              |
| Axis.O.SequenceEditStep                                                | 0     | Decimal            | INT  | Standard             | Yaskawa SigmaLogic Axis Structure v2.3.0 Sequence Step Number to Edit                                                                                              |
| Axis.O.FlagCommandBits1                                                | 0     | Decimal            | DINT | Standard             | Yaskawa SigmaLogic Axis Structure v2.3.0 Flag Commands, 164 are General Fla                                                                                        |
| Axis.O.FlagCommandBits2                                                | 0     | Decimal            | DINT | Standard             | Yaskawa SigmaLogic Axis Structure v2.3.0 Flag Commands. 104 are General Flag                                                                                       |
| Axis.O.DigitalOutCommandBits                                           | 0     | Decimal            | DINT | Standard             |                                                                                                    |
|                                                                        | 0     |                    | DINT |                      | Yaskawa SigmaLogic Axis Structure v2.3.0 Digital Output commands. Bits 0-7 co                                                                                      |
| Axis.O.SequenceEditSpeed                                               | 0     | Decimal            | DINT | Standard             | Yaskawa SigmaLogic Axis Structure v2.3.0 Structure of data sent out to the Yask                                                                                    |
| Axis.O.SequenceEditDistance  Axis.O.FeedRateOverride                   | 100   | Decimal<br>Decimal | INT  | Standard<br>Standard | Yaskawa SigmaLogic Axis Structure v2.3.0 Structure of data sent out to the Yask                                                                                    |
|                                                                        | 0     | (                  | BOOL |                      | Yaskawa SigmaLogic Axis Structure v2.3.0 Structure of data sent out to the Yask                                                                                    |
| Axis.O.HSI_Enable                                                      |       | Decimal            |      | Standard             | Yaskawa SigmaLogic Axis Structure v2.3.0 Structure of data sent out to the Yask                                                                                    |
| Axis.O.HSI_MoveMode                                                    | 0     | Decimal            | BOOL | Standard             | Yaskawa SigmaLogic Axis Structure v2.3.0 0=Relative; 1=Moves per Cycle                                                                                             |
| Axis.O.HSI_CalcMethod                                                  | 0     | Decimal            | BOOL | Standard             | Yaskawa SigmaLogic Axis Structure v2.3.0 0=Accel/Decel; 1=Time                                                                                                    |
| Axis.O.HSI_MoveDirection                                               | 0     | Decimal            | BOOL | Standard             | Yaskawa SigmaLogic Axis Structure v2.3.0 0 = Negative; 1 = Positive                                                                                                |
| Axis.O.HSI_TriggerFlag                                                 | 0     | Decimal            | INT  | Standard             | Yaskawa SigmaLogic Axis Structure v2.3.0 Structure of data sent out to the Yask                                                                                    |
| Axis.O.HSI_MovingFlag                                                  | 0     | Decimal            | INT  | Standard             | Yaskawa SigmaLogic Axis Structure v2.3.0 Structure of data sent out to the Yask                                                                                    |
| Axis.O.HSI_DwellingFlag                                                | 0     | Decimal            | INT  | Standard             | Yaskawa SigmaLogic Axis Structure v2.3.0 Structure of data sent out to the Yask                                                                                    |
| Axis.O.HSI_DoneFlag                                                    | 0     | Decimal            | INT  | Standard             | Yaskawa SigmaLogic Axis Structure v2.3.0 Structure of data sent out to the Yask                                                                                    |
| Axis.O.HSI_MoveType                                                    | 0     | Decimal            | INT  | Standard             | Yaskawa SigmaLogic Axis Structure v2.3.0 0=Single; 1=Repeat; 2=Repeat "x" tin                                                                                      |
| Axis.O.HSI_RepeatNumber                                                | 0     | Decimal            | INT  | Standard             | Yaskawa SigmaLogic Axis Structure v2.3.0 Structure of data sent out to the Yask                                                                                    |
| Axis.O.HSI_Distance                                                    | 0     | Decimal            | DINT | Standard             | Yaskawa SigmaLogic Axis Structure v2.3.0 Structure of data sent out to the Yask                                                                                    |
| Axis.O.HSI_Speed                                                       | 0     | Decimal            | DINT | Standard             | Yaskawa SigmaLogic Axis Structure v2.3.0 Structure of data sent out to the Yask                                                                                    |
| Axis.O.HSI_Accel                                                       | 0     | Decimal            | DINT | Standard             | Yaskawa SigmaLogic Axis Structure v2.3.0 Structure of data sent out to the Yask                                                                                    |
| Axis.O.HSI_MoveTime                                                    | 0     | Decimal            | DINT | Standard             | Yaskawa SigmaLogic Axis Structure v2.3.0 Structure of data sent out to the Yask                                                                                    |
| Axis.O.HSI_DwellTime                                                   | 0     | Decimal            | DINT | Standard             | Yaskawa SigmaLogic Axis Structure v2.3.0 Structure of data sent out to the Yask                                                                                    |
| Axis.O.PLS_OutputFlag1                                                 | 0     | Decimal            | INT  | Standard             | Yaskawa SigmaLogic Axis Structure v2.3.0 Structure of data sent out to the Yask                                                                                    |
| Axis.O.PLS_OutputFlag2                                                 | 0     | Decimal            | INT  | Standard             | Yaskawa SigmaLogic Axis Structure v2.3.0 Structure of data sent out to the Yask                                                                                    |
| Axis.O.PLS_OutputFlag3                                                 | 0     | Decimal            | INT  | Standard             | Yaskawa SigmaLogic Axis Structure v2.3.0 Structure of data sent out to the Yask                                                                                    |
| Axis.O.PLS_OutputFlag4                                                 | 0     | Decimal            | INT  | Standard             | Yaskawa SigmaLogic Axis Structure v2.3.0 Structure of data sent out to the Yask                                                                                    |
| Axis.O.PLS_OnPosition1                                                 | 0     | Decimal            | DINT | Standard             | Vaskawa SigmaLogic Axis Structure v2.3.0 Structure of data sent out to the Yask                                                                                    |
| Axis.O.PLS_OffPosition1                                                | 0     | Decimal            | DINT | Standard             | Vaskawa SigmaLogic Axis Structure v2.3.0 Structure of data sent out to the Yask                                                                                    |
| Axis.O.PLS_OnPosition2                                                 | 0     | Decimal            | DINT | Standard             | Vaskawa SigmaLogic Axis Structure v2.3.0 Structure of data sent out to the Yask                                                                                    |
|                                                                        | 0     | Decimal            | DINT | Standard             | Yaskawa SigmaLogic Axis Structure v2.3.0 Structure of data sent out to the Yask                                                                                    |
| Axis O.P.I.S. OffPosition2                                             |       |                    |      |                      | resource organise of the following resource resource or dead selft out to the lask                                                                                 |
| Axis.O.PLS_OffPosition2                                                |       |                    | DINT |                      | Vackawa Sigmal ogic Avis Structure v2 3 0 Structure of data cont out to the Vack                                                                                   |
| Axis.O.PLS_OffPosition2 Axis.O.PLS_OnPosition3 Axis.O.PLS_OffPosition3 | 0     | Decimal<br>Decimal | DINT | Standard<br>Standard | Yaskawa SigmaLogic Axis Structure v2.3.0 Structure of data sent out to the Yask<br>Yaskawa SigmaLogic Axis Structure v2.3.0 Structure of data sent out to the Yask |

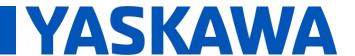

## Title: SigmaLogic Example Code Example Manual

Product(s): SigmaLogic, LogicWorks

Doc. No. AN.SigmaLogic.02

| Axis.O.PLS_OffPosition4      | 0     | Decimal | DINT | Standard | Yaskawa SigmaLogic Axis Structure v2.3.0 Structure of data sent out to the Yaskawa   |
|------------------------------|-------|---------|------|----------|--------------------------------------------------------------------------------------|
| ▶ Axis.O.PLS_OnCompensation1 | 0     | Decimal | INT  | Standard | Yaskawa SigmaLogic Axis Structure v2.3.0 Structure of data sent out to the Yaskawa . |
| Axis.O.PLS_OffCompensation1  | 0     | Decimal | INT  | Standard | Yaskawa SigmaLogic Axis Structure v2.3.0 Structure of data sent out to the Yaskawa . |
| Axis.O.PLS_OnCompensation2   | 0     | Decimal | INT  | Standard | Yaskawa SigmaLogic Axis Structure v2.3.0 Structure of data sent out to the Yaskawa . |
| Axis.O.PLS_OffCompensation2  | 0     | Decimal | INT  | Standard | Yaskawa SigmaLogic Axis Structure v2.3.0 Structure of data sent out to the Yaskawa . |
| Axis.O.PLS_OnCompensation3   | 0     | Decimal | INT  | Standard | Yaskawa SigmaLogic Axis Structure v2.3.0 Structure of data sent out to the Yaskawa . |
| Axis.O.PLS_OffCompensation3  | 0     | Decimal | INT  | Standard | Yaskawa SigmaLogic Axis Structure v2.3.0 Structure of data sent out to the Yaskawa   |
| Axis.O.PLS_OnCompensation4   | 0     | Decimal | INT  | Standard | Yaskawa SigmaLogic Axis Structure v2.3.0 Structure of data sent out to the Yaskawa . |
| Axis.O.PLS_OffCompensation4  | 0     | Decimal | INT  | Standard | Yaskawa SigmaLogic Axis Structure v2.3.0 Structure of data sent out to the Yaskawa   |
| Axis.O.RTC_Year              | 0     | Decimal | INT  | Standard | Yaskawa SigmaLogic Axis Structure v2.3.0 Structure of data sent out to the Yaskawa   |
| Axis.O.RTC_Month             | 0     | Decimal | INT  | Standard | Yaskawa SigmaLogic Axis Structure v2.3.0 Structure of data sent out to the Yaskawa   |
| Axis.O.RTC_Day               | 0     | Decimal | INT  | Standard | Yaskawa SigmaLogic Axis Structure v2.3.0 Structure of data sent out to the Yaskawa   |
| Axis.O.RTC_Hour              | 0     | Decimal | INT  | Standard | Yaskawa SigmaLogic Axis Structure v2.3.0 Structure of data sent out to the Yaskawa   |
| Axis.O.RTC_Min               | 0     | Decimal | INT  | Standard | Yaskawa SigmaLogic Axis Structure v2.3.0 Structure of data sent out to the Yaskawa   |
| Axis.O.RTC_Sec               | 0     | Decimal | INT  | Standard | Yaskawa SigmaLogic Axis Structure v2.3.0 Structure of data sent out to the Yaskawa   |
| Axis.O.StopDecel             | 50000 | Decimal | DINT | Standard | Yaskawa SigmaLogic Axis Structure v2.3.0 Structure of data sent out to the Yaskawa   |
| Axis.O.AnalogOutput          | 0     | Decimal | INT  | Standard | Yaskawa SigmaLogic Axis Structure v2.3.0 CN13, AO_01 [mV]                            |